МИНИСТЕРСТВО НАУКИ И ВЫСШЕГО ОБРАЗОВАНИЯ РОССИЙСКОЙ ФЕДЕРАЦИИ Федеральное государственное автономное образовательное учреждение высшего образования<br>Федеральное государственное автономное образовательное учреждение высшего образования<br>«НАЦИОНАЛЬНЫЙ ИССЛЕДОВАТЕЛЬСКИЙ ТОМСКИЙ ПОЛИТЕХНИЧЕСКИЙ УНИВЕРСИТЕТ»

in

**УТВЕРЖДАЮ** Директор ИШИТР<br>(Сонькин Д. М.) « Of » certicopel 2020 r.

#### РАБОЧАЯ ПРОГРАММА ДИСЦИПЛИНЫ **ПРИЕМ 2020 г.** ФОРМА ОБУЧЕНИЯ очная

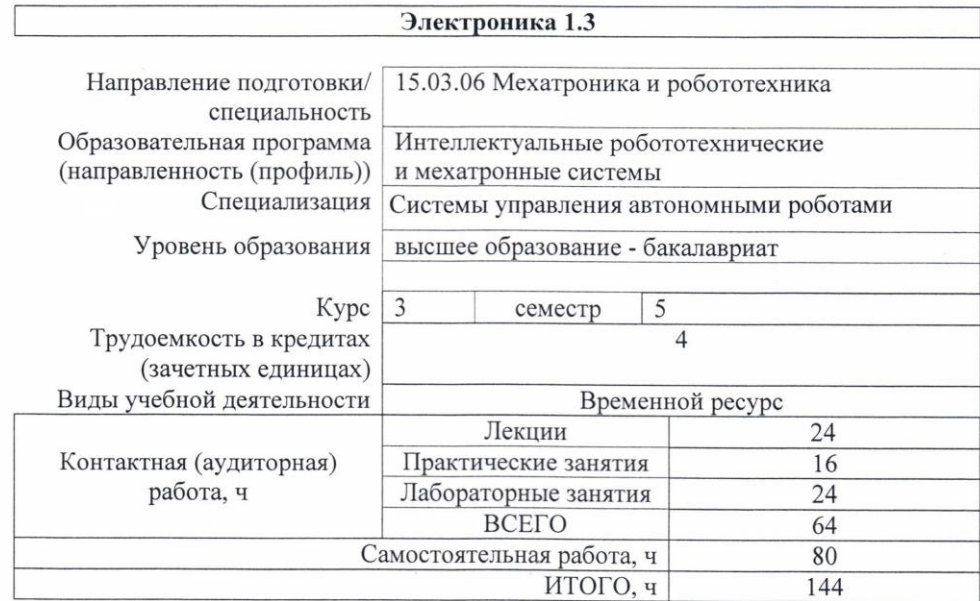

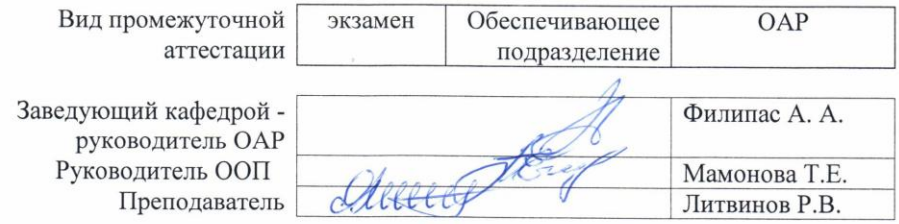

2020 г.

## 1. Цели освоения дисциплины

Целями освоения дисциплины является формирование у обучающихся определенного  $\rm{OO}\Pi$ (п. 5. Общей характеристики ООП) состава компетенций для подготовки к профессиональной деятельности.

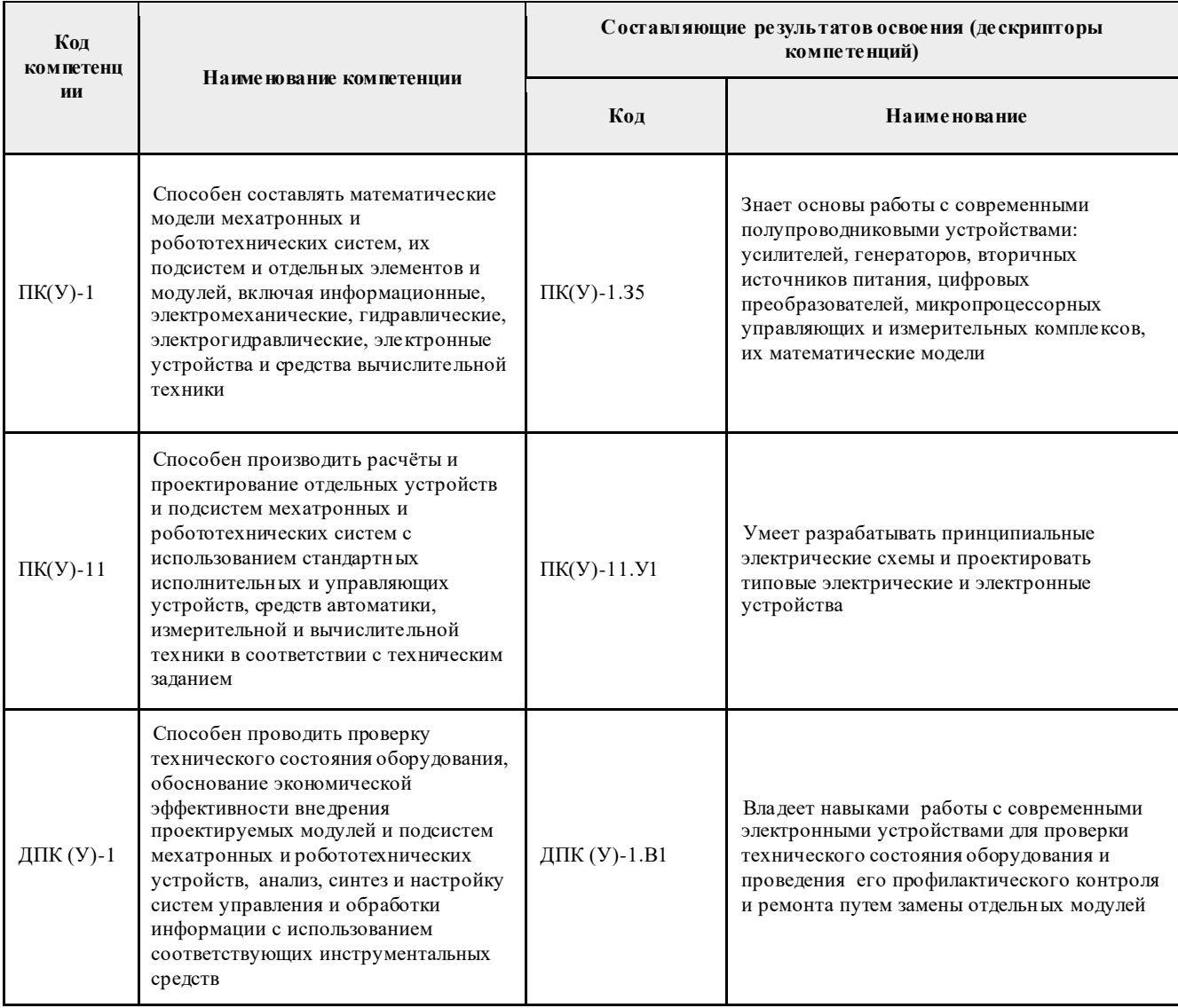

# 2. Место дисциплины в структуре ООП

Дисциплина относится к базовой части Блока 1 учебного плана образовательной программы (модуль направления подготовки).

# 3. Планируемые результаты обучения по дисциплине

После успешного освоения дисциплины будут сформированы результаты обучения:

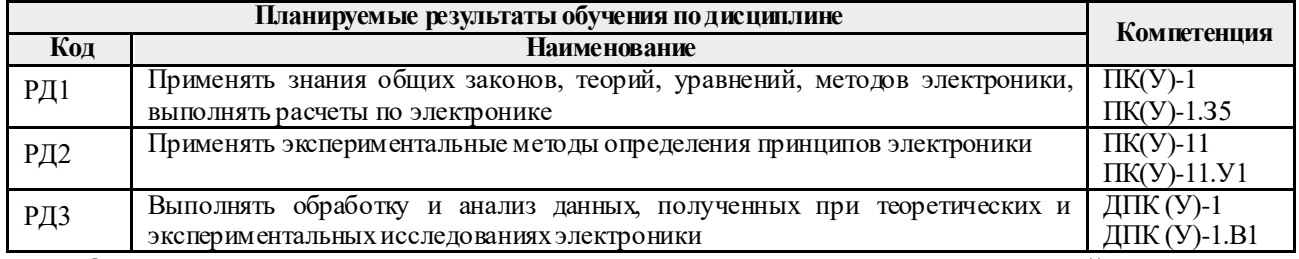

Оценочные мероприятия текущего контроля и промежуточной аттестации представлены в календарном рейтинг-плане дисциплины.

### **4. Структура и содержание дисциплины Основные виды учебной деятельности**

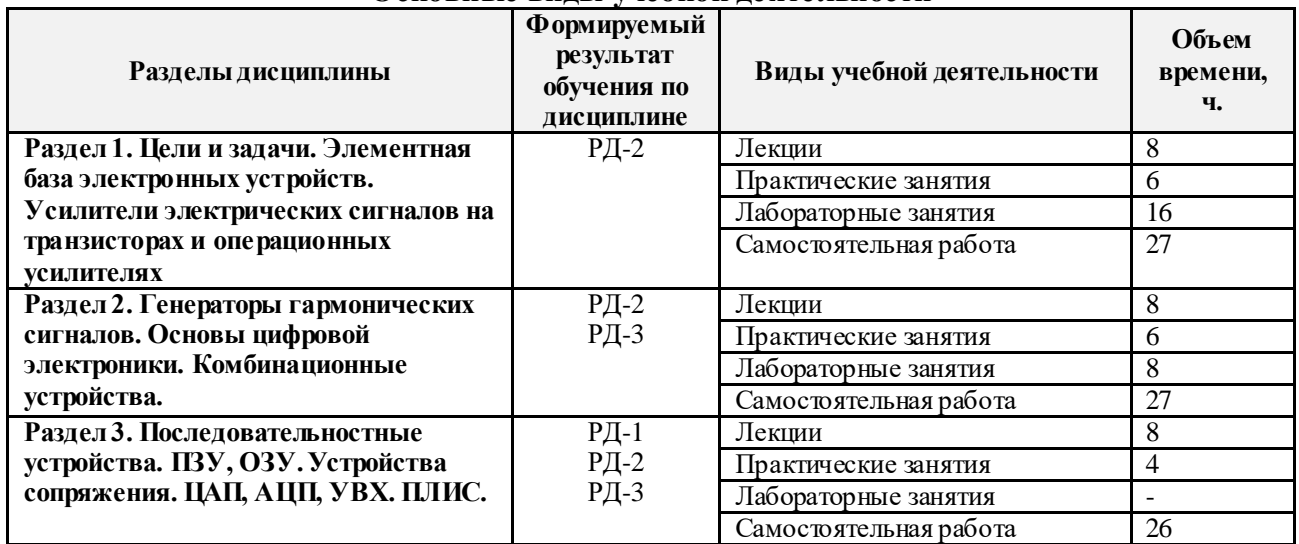

Содержание разделов дисциплины:

**Раздел 1. Цели и задачи. Элементная база электронных устройств. Усилители электрических сигналов на транзисторах и операционных усилителях**

*Цели, задачи и структура курса. Роль электроники в приборостроении. Примеры линейных и нелинейных преобразований сигнала в электронных устройствах* 

## **Темы лекций:**

- 1. Цели, задачи и структура курса. Роль электроники в приборостроении. Примеры линейных и нелинейных преобразований сигнала в электронных устройствах.
- 2. Элементная база электронных устройств. Полупроводниковые диоды, биполярные и полевые транзисторы, тиристоры и симисторы, элементы оптоэлектроники. Характеристики, параметры, схемы замещения, примеры применения.
- 3. Усилители электрических сигналов на транзисторах и операционных усилителях. Характеристики и параметры усилителя. Организация режима покоя усилительного каскада. Типы каскадов и анализ их характеристик и параметров. Обратные связи в усилителях.
- 4. Оконечные каскады и расчет энергетических соотношений в схеме. Операционный усилитель. Примеры схем на ОУ, выполняющие линейные и нелинейные преобразования над сигналами.

# **Темы практических занятий:**

- 1. Входной контроль.
- 2. Расчет характеристик пассивных цепей 1-го порядка.
- 3. Полупроводниковые диоды. Анализ работы диодных схем.

# **Названия лабораторных работ:**

- 1. Знакомство с работой в программно-аппаратной среде NI ELVIS (4 часа).
- 2. Исследование диодов (4 часа).
- 3. Исследование режимов биполярного транзистора.
- 4. Исследование режимов полевого транзистора.

# **Раздел 2. Генераторы гармонических сигналов. Основы цифровой электроники. Комбинационные устройства.**

*Генераторы гармонических сигналов. Виды генераторов. Определение условий возникновения колебаний. Принципы стабилизация частоты и амплитуды. Особенности измерительных генераторов. Основы цифровой электроники. Транзисторный ключ. Логические функции и их минимизация. Комбинационные устройства. Логические элементы, мультиплексоры, демультиплексоры, дешифраторы, шифраторы, цифровые компараторы,* 

*сумматоры.*

### **Темы лекций:**

5. Генераторы гармонических сигналов. Виды генераторов. Определение условий возникновения колебаний. Работа с массивами в С++.

6. Принципы стабилизация частоты и амплитуды. Особенности измерительных генераторов.

7. Основы цифровой электроники. Транзисторный ключ. Логические функции и их минимизация.

8. Комбинационные устройства. Логические элементы, мультиплексоры, демультиплексоры, дешифраторы, шифраторы, цифровые компараторы, сумматоры.

## **Темы практических занятий:**

4. Транзисторы. Обеспечение режима покоя.

- 5. Расчет параметров и характеристик усилительных каскадов на транзисторах.
- 6. Функциональное применение ОУ.

### **Названия лабораторных работ:**

- 5. Исследование усилительного каскада ОЭ.
- 6. Исследование усилителей мощности.
- 7. Исследование характеристик операционных усилителей.
- 8. Типовые схемы включения операционных усилителей.

**Раздел 3. Последовательностные устройства. ПЗУ, ОЗУ. Устройства сопряжения. ЦАП, АЦП, УВХ. ПЛИС.**

*Последовательностные устройства. Триггеры, счетчики, счетчики-делители, регистры. Оперативные и постоянные запоминающие устройства. Устройства сопряжения аналоговых и цифровых схем. ЦАП и АЦП, устройства выборки-хранения (УВХ). Запоминающие устройства*

#### **Темы лекций:**

9. Последовательностные устройства. Триггеры, счетчики, счетчики-делители, регистры.

10. Оперативные и постоянные запоминающие устройства.

11. Устройства сопряжения аналоговых и цифровых схем. ЦАП и АЦП, устройства выборки-хранения (УВХ).

12. Запоминающие устройства.

### **Темы практических занятий:**

7. Последовательностные устройства. Триггеры, счетчики, счетчики-делители, регистры. Оперативные и постоянные запоминающие устройства.

8. Анализ работы схем с использованием ЦАП и АЦП

## **5. Организация самостоятельной работы студентов**

Самостоятельная работа студентов при изучении дисциплины предусмотрена в следующих видах и формах:

 Работа с лекционным материалом, поиск и обзор литературы и электронных источников информации по индивидуально заданной проблеме курса;

- Изучение тем, вынесенных на самостоятельную проработку;
- Поиск, анализ, структурирование и презентация информации;
- Подготовка к лабораторным, практическим работам;

Подготовка к оценивающим мероприятиям.

# **6. Учебно-методическое и информационное обеспечение дисциплины**

# **6.1. Учебно-методическое обеспечение**

**Основная литература**

- 1. Фомичев Ю. М. В.М. Сергеев Электроника. Электронная база, аналоговые и цифровые функциональные устройства: учеб. пособие / Ю.М. Фомичев, В.М. Сергеев. – Томск: Изд-во Томского политехнического университета, 2011. – 274 с.
- 2. URL:<http://www.lib.tpu.ru/fulltext2/m/2012/m59.pdf> (дата обращения: 12.05.2020 г.)
- 3. Цимбалист Э.И., Силушкин С.В. Исследование аналоговых схем в программноаппаратной среде NI ELVIS. Учебное пособие по электронике. - Томск: Изд. ТПУ, 2009. – 266с. URL:<http://www.lib.tpu.ru/fulltext2/m/2011/m19.pdf> (дата обращения:  $12.05.2020 \text{ r.}.$

### **Дополнительная литература**

1. Калашников, Владимир Иванович. Электроника и микропроцессорная техника : учебник в электронном формате [Электронный ресурс] / В. И. Калашников, С. В. Нефедов; под ред. Г. Г. Раннева. – Мультимедиа ресурсы (10 директорий; 100 файлов; 740MB). – Москва: Академия, 2012. – 1 Мультимедиа CD-ROM. – Высшее профессиональное образование. Бакалавриат. – Приборостроение. – Доступ из корпоративной сети ТПУ. – Системные требования: Pentium 100 MHz, 16 Mb RAM, Windows 95/98/NT/2000, CDROM, SVGA, звуковая карта, Internet Explorer 5.0 и выше.. – ISBN 978-5-7695-8797-9.URL: http://www.lib.tpu.ru/fulltext2/m/2014/FN/fn-111.pdf (контент) (дата обращения: 12.05.2020 г.)

### **6.2. Информационное и программное обеспечение**

Internet-ресурсы (в т.ч. в среде LMS MOODLE и др. образовательные и библиотечные ресурсы):

1. http://portal.tpu.ru - персональный сайт преподавателя дисциплины

Профессиональные базы данных и информационно-справочные системы доступны по ссылке: https://www.lib.tpu.ru/html/irs-and-pdb

Лицензионное программное обеспечение (в соответствии с **Перечнем лицензионного программного обеспечения ТПУ)**:

WinDjView; 7-Zip; Adobe Acrobat Reader DC; Adobe Flash Player; Amazon Corretto JRE 8; Document Foundation LibreOffice; Far Manager; Google Chrome; Microsoft Office 2007 Standard Russian Academic; NI LabVIEW 2009 ASL; Notepad++; PTC Mathcad 15 Academic Floating

#### **7. Особые требования к материально-техническому обеспечению дисциплины**

В учебном процессе используется следующее лабораторное оборудование для практических и лабораторных занятий:

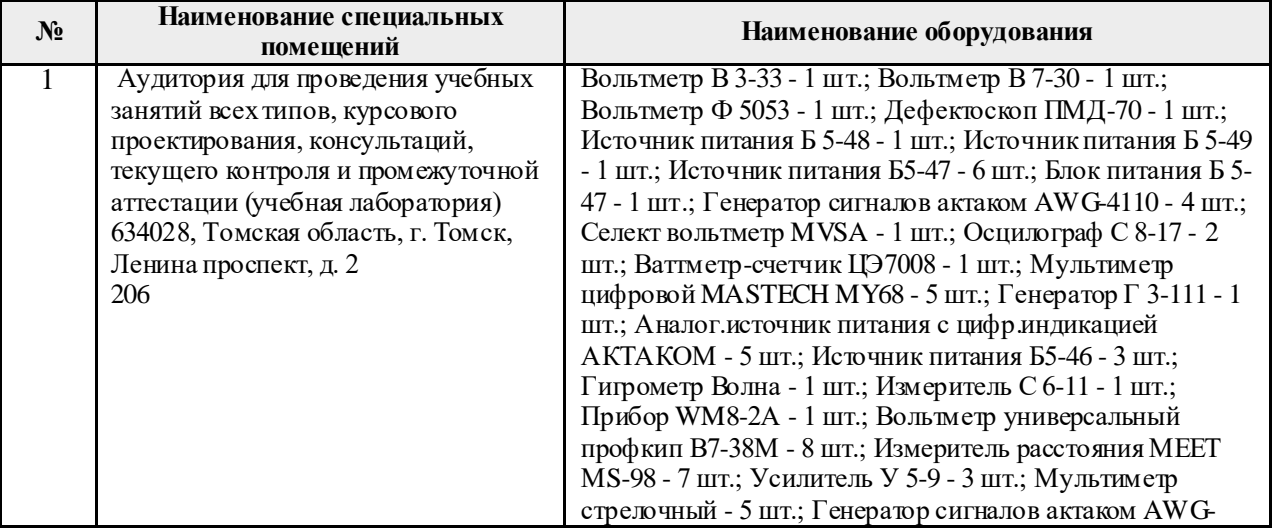

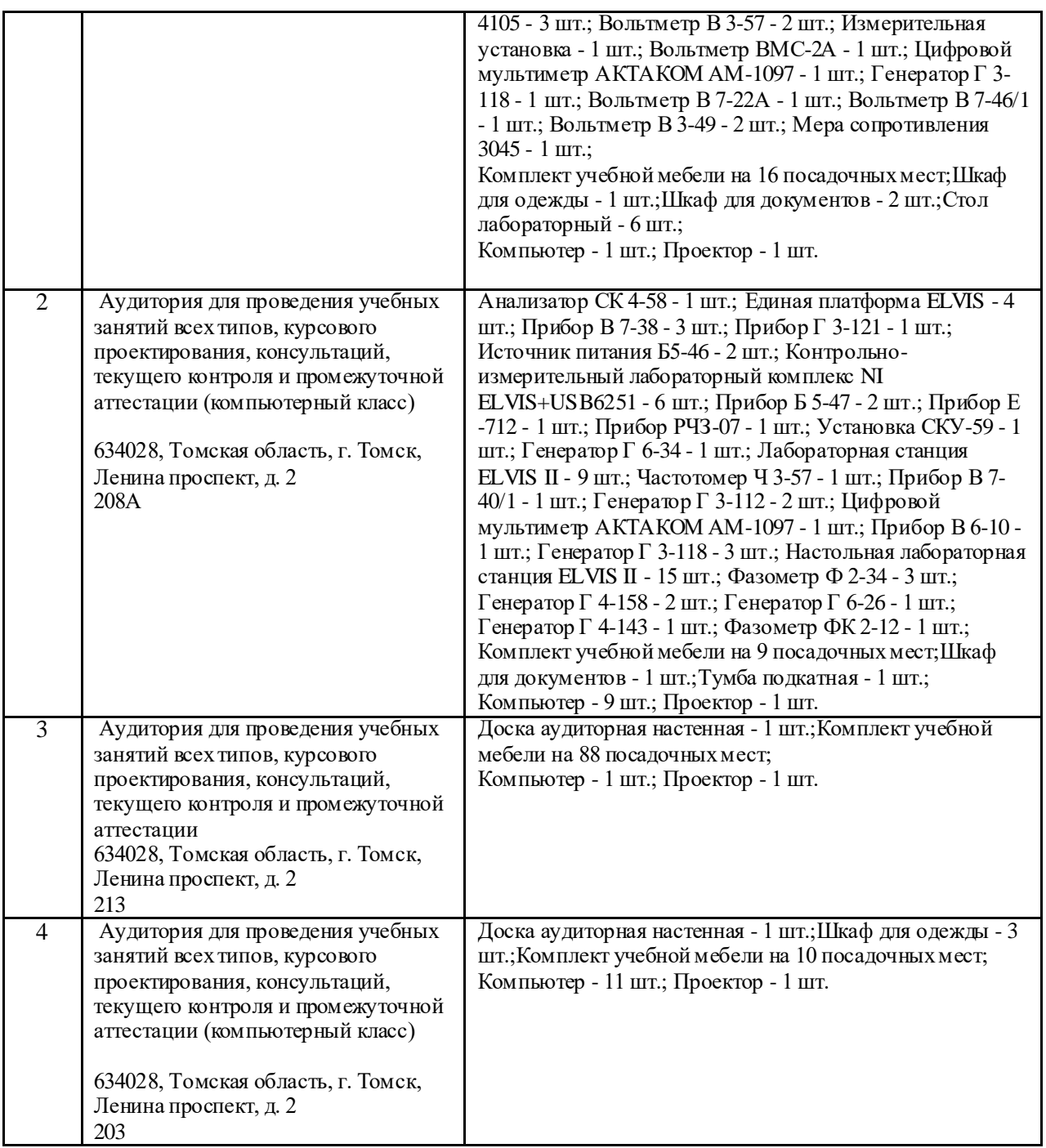

Рабочая программа составлена на основе Общей характеристики образовательной программы по направлению 15.03.06 Мехатроника и робототехника / Интеллектуальные робототехнические и мехатронные системы / Системы управления автономными роботами (приема 2020 г., очная форма обучения).

Разработчик(и):

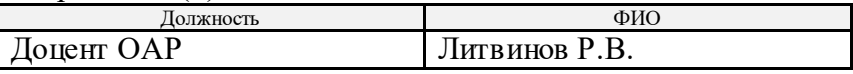

Программа одобрена на заседании выпускающего отделения автоматизации и робототехники (протокол № 4а от 01.09.2020 г.).

Заведующий кафедрой - руководитель отделения на правах кафедры,

на правах кафедры,<br>к.т.н., доцент /Филипас А. А./ подпись